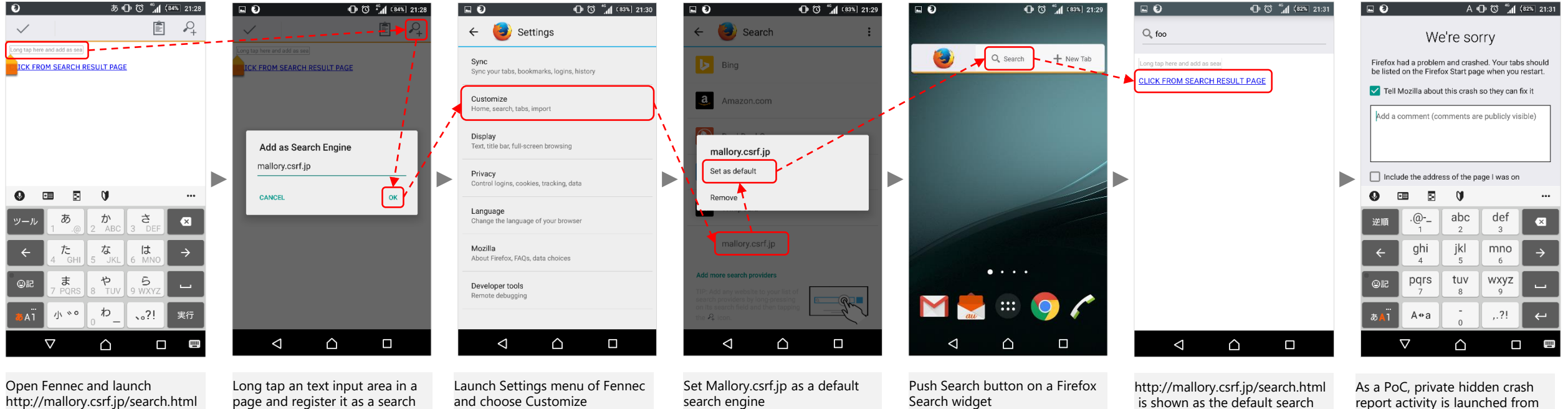

engine through "Add as Search

Engine" feature

is shown as the default search engine. Then choose "CLICK FROM SEARCH RESULT PAGE". The target of this link text is intent: URL that opens a crash report activity that is a private hidden activity in Fennec

report activity is launched from malicious contents